Q BITS

**Wednesday** December 9, 2009 7:00 PM **Holiday** Get-Together! Fun, Food & Games

See page 10

The QCS thanks NBS , the host of the qcs.org site Network Business Systems NBS www.nbson.com

#### This Month in  $\mathcal{QBIIS}$ ..

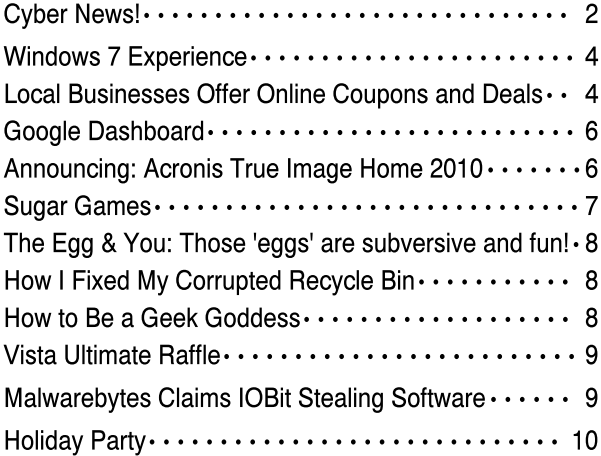

Views and opinions expressed by presenters do not necessarily reflect those of the Quad Cities Computer Society

#### Monthly meetings are open to the general public.

Newsletter for December 2009 Quad-Cities Computer Society Volume 27, number 11

### www.qcs.org

# QCS Review Best Buy Holiday Gifts!

presented by Mike Gonzales Home Life Supervisor & Jesus Raya Computer Sales Associate. Mike.Gonzales@bestbuy.com Jesus.Raya@bestbuy.com 309-764-3003

by Joe Durham

It has been 3 years since Best Buy has dropped by to showcase their electronic bounty for the holiday season. My, the changes that have occurred in the marketplace in that period of time. Santa's electronic list provided to Mike and Jesus was long and inviting.

Cell phone companies can advertise for your Internet dollar with Wifi USB devices that plug into the 3G wireless network around the U.S. These gadgets allow you to stay connected with your computer laptop anyplace, and anytime. All of the major cell phone carriers: AT&T, U. S. Cellular, and Verizon have \$60 / 2 year plans available. They do limit downloads on this service to 5GB per month, but Mike observed that most users would rarely exceed this range. Unless you are downloading movies and a lot of music 5GB per month is plenty of bandwith.

One of the more fascinating technologies presented is the Eye-fi cards. These are glorified SD ram cards that contain a Wi-fi interface. These Eye-fi cards can take the place of SD ram cards in any device that uses them : Cameras, MP3 players and digital cameras.

With these devices you can wirelessly transfer your photos or data to your computer from your device immediately. Jesus mentioned that the process is quick. These cards are a bit more expensive than regular SD ram cards: 2 GB for \$100. But the extra functions are worth the investment. Your original photos remain on the SD ram card; the Eyefi card simply transfers them to your computer for you. -continued on next page-

The QCS is a member of

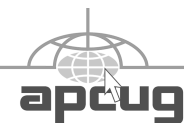

## Would You Like to receive your QBITS via email?

The *QBITS* can now be produced in Acrobat PDF format and sent to your email box. If you desire to have the newsletter sent to you electronically instead of by US Mail, notify:

> Patty Lowry, *QBITS* co-editor (563-332-8679) heidiho@soloconnect.com

The QCS will then arrange to email your next issue to you.

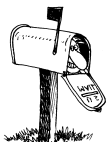

Moving? Send an address change to: **felspaw@sbcglobal.net**

Q BITS Published monthly by the Quad Cities Computer Society Tri-City Jewish Center 2715 30th Street Rock Island IL 61201 web page • **http://www.qcs.org**

 Co-editors Joe Durham **joseph85\_us@yahoo.com** Patty Lowry

heidiho@soloconnect.com The Quad-Cities Computer Society or QCS is an Iowa nonprofit organization for charitable, scientific, and educational purposes primarily to educate the public concerning the advantages and disadvantages of microcomputers and to publish a newsletter for distribution to members, area libraries and educational institutions. The QCS is recognized as a 501(c)(3) nonprofit charitable and educational organization by the IRS.

**COPYRIGHT**: *QBITS* copyright © 2009 by the QCS. All rights reserved. Subscriptions are included in cost of membership. Reproduction of any material herein is expressly prohibited unless prior written permission is given by the QCS. Permission to reprint material contained herein is granted to other nonprofit personal computer groups provided the full attribution of the author, publication, title and date are given, except that articles with Copyright notice in the header indicates article may only be reproduced with the express written permission of the author (or other indicated copyright holder). Brand or product names are trademarks ™ of their respective carriers. As a typographic convention we do not so identify as such.

HP has taken this concept to another level by installing a Wi-fi function in their HP Wi-fi Dream Screen. You can now download pic-ine. tures from your Flickr account, or music from Pandora Internet Radio through the wireless Internet. This device costs around \$180.

A couple of years ago LCD HDTV screen were the rage. Mike discussed a new concept: LED HDTV which is a TV screen that is composed of small LED diodes. These devices are 30% more efficient that other HDTVs and are very thin. Many manufacturers are making these devices and Mike said that they will become more prominent in the marketplace as time goes by.

For the serious movie devotee, Mike claimed that Blue-Ray DVD technology is more superior than regular DVD. It offers a sharper picture 1080p resolution and better sound. The Blue-Ray technology has added network interfacing which can allow you to download movies online.

For the person on the go, in this day and age, and who is not; they described the recent popularity of Netbooks. These are small 7 - 11 inch screen laptops with single core processors, Wi-fi and solid state or laptop sized hard drives. The small size makes them portable and the battery life is quite good. Mike said, up to 4 - 8 hours before recharging. He and Jesus noted that these computers are not for gaming or heavy multitasking endeavors, but simply to read email, browse the Internet and simple word processing.

Wireless technology is applied everywhere. The IPOD touch has it built in. Mike described that is what makes the IPOD quite functional. With a IPOD headset/microphone you could even use it as a Skype phone near wireless access.

And finally as we travel, take pictures and use the Internet, we need to know where to go. The new class of GPS devices from Garmin, Magellan and TomTom do this for us. Mike did mention that if you want

exact audible driving directions be sure to look for "text to speech" functions in the model you exam-

Jesus explained that it is generally more cost effective to purchase a new updated GPS than to download an updated map set. New map sets cost around \$100. New GPS devices are in that price range.

Mike and Jesus gave us a very good overview of the exciting technological toys out there today. They said that Best Buy will be aggressively pricing their products in the holiday season. You can see and views these products online at **bestbuy.com** The QCS thanks them for their fine presentation, their suggestions have us all dreaming of electronic sugar plums in our heads.

#### Cyber News! gary.stanley.net/cyber\_news.htm gary-stanley.blogspot.com/ by Gary Stanley copyright 2009

October 22nd was the debut of Windows 7. If you are planning to purchase a new computer with Windows 7 in the near future, there are things to consider regarding your old machine. Regardless if you sell it, give it away or junk it you will want to delete any personal files that you created. Old computers are a gold mine for identity thieves! Proper guidelines for accomplishing this are offered by the Data Doctors. **tinyurl.com/yb5cc83**

By far the simplest way to step up to Windows 7 is to purchase a new computer. If you upgrade your present machine there are some things to consider as explained again by the Data Doctor on CNN. **tinyurl.com/ydrx24l**

One thing to watch for if you're upgrading to Windows 7 is what version to purchase. I have noticed that some stores have computers with Windows 7 Basic and I wouldn't advise that version. It's so basic that Microsoft doesn't even

 **2** QBITS

list it in their comparison charts. Most all home users will want the Premium Edition. Compare editions here. **tinyurl.com/yfh9er5**

I will be purchasing a new Windows 7 desktop computer soon, and will give you a full report in January's Cyber News. I will also update my laptop and other computers in my office to Win 7.

Since there is no email client included in the new operating system, consideration will have to be given as to what mail client to use. Some people will probably opt to use web mail, but there are other choices such as Windows Live Mail, download.live.com/ and Mozilla's Thunderbird. **tinyurl.com/2mq5fl** Mozilla is the company that makes the popular Fire Fox browser. There are other choices besides those two and you can find them by typing "Windows 7 email clients" into Google search.

Last month two of my favorite programs have been upgraded to new versions. The free version of AVG has updated to version 9.0 and Ad-aware has updated to version 8.1.1. The big improvement of Ad-aware is that after installation you can forget it as it will work in "Simple Mode," updating itself and defending you from malware, and spyware totally in the background. Be cautious with both installations as they will want to install third party software which you don't need. Both programs can be found at **www.filehippo.com.**

We received more than the usual requests to be added to our Cyber News list last month. That most likely was the result of a TV appearance I made in the Quad Cities. The fact that the month of October was rather hectic I didn't get a chance to respond to everyone, so please accept my apology. On the show we talked about the Secrets of Safe Computing, so I'll repeat what I stated last month, the fact that no matter what operating system you are using, you must do certain things to keep your computer running smoothly. You can find the details here. **tinyurl.com/5bs7zz** More on the QC visit on my blog **tinyurl.com/n3t8r2** where you can watch the TV appearance.

Don't you wonder how we ever functioned without cell phones? I mentioned last month that I stepped up to the new Iphone 3Gs, and I couldn't be happier. I was absolutely amazed how that phone helped me while on the road. Being able to send and receive email, text messaging, checking weather conditions, taking pictures and movies, finding the best gas prices, I could go on and on. With 85,000 applications available you can be as "nerdy" as you like. That little piece of technology enables me to do almost as much as using my laptop! If you are a cell phone nut, here are the top 5 as listed by CNET. **tinyurl.com/yffeuw9**

I love talking about and thinking about future technology. As I mention in my seminars, the mind of man has not even yet conceived where we'll be even five years from now. Here's a fascinating video **tinyurl.com/ydrx24l** of what your hotel room might look like and function in the coming years!

Computer terminology will change in the next few years. In the nineties we discussed memory and hard drives in megabytes. The last few years it's been gigabytes, and recently terabytes. What's next? Get ready for petabytes, exabytes, zettabytes, and yottabytes! Let's examine what we're in for. 1 petabyte  $= 20$  million four drawer filing cabinets filled with text or 13.3 years of High Definition TV video! You take it from there.

It's no secret that women love to shop. Girls, imagine yourself in a store trying on dozens of outfits. How how long that would take? Well, things will change when you shop in the store of the future. Now this is fun! **tinyurl.com/ykj9rq2**

A palindrome reads the same backwards as forwards. This is something I don't think I've ever seen before. This video was submitted in a contest by a 20 year old and sponsored by AARP. When they showed it, everyone in the room was awe struck and broke into spontaneous applause. So simple and yet so brilliant. Take a moment and watch it. **tinyurl.com/2rvq5w**

Some celebrities are memorialized in death as was James Dean, Elvis Presley, and Michael Jackson for example. The "King of Pop" probably never thought that squirrels would be dancing to his music! **tinyurl.com/ycl4o2k**

Microsoft is hopping on the bandwagon with Apple in opening stores which will feature software and hardware products. The first one opened October 22nd in Scottsdale, Arizona. That, of course, was the same day as the launch of Windows 7. Guess I'll have to pay them a visit as it's only a stone's throw from my house.

We're not ready for new year's resolutions yet, but why not get an early start. There are things that we need to pay attention to now, and we are all guilty of one or more of them. Here are five habits to break before it's too late! Take a look at each area, determine how you stack up, and then make the fix today! **tinyurl.com/yj4rkls**

Photo Tip of the Month: In photographs, sometimes less is more. What I mean by that is that often times cropping distracting things from a picture will let it tell a more interesting story. Most of the time, there is always a picture within a picture. Take advantage of this simple editing technique for a more unique photo. More from Digital Photo. **tinyurl.com/yj9jcpv**

Check out my photos that I've taken from around the world. You'll find over 1,100 pictures in 38 different galleries. Galleries updated this month are: Portraits, Family & Friends, and Misc Outdoor Shots. We have had thousands of views on our Photo Site, **tinyurl.com/3arve6** thanks in part to Cyber News readers!

-continued next page-

Check out my blog. There you will find thoughts on many subjects and occasionally find supplements to Cyber News such as Virus alerts or other computer information that I think might be important to you. The latest entry talks about our October adventure. Last month I wrote about Facebook and how I vacillated on any benefits for me. After giving it a try for quite some time I have canceled my account due to a lack of interest. Blog **tinyurl.com/n3t8r2**

#### Windows 7 Experience by Jim Mardis (QCS member ) ljm012@hotmail.com

My first impressions of Windows 7, Pro version (32 bit) are good, with one notable exception. As mentioned in the Club Meetings and other places the operating software does not come with an E-mail program. I had been using Outlook Express and wanted something that had the look and feel of that program. I tried installing "Windows Live Mail", their latest version. It seemed designed to try to get you to use the entire "Windows Live" line of web based software programs. Since I use multiple POP3 and IMAP email providers which may or may not provide Web mail access, the program proved to be unsuitable. It forced me to create totally individualized folders for every email provider. No sharing of common inbound mail folders for my multiple POP3 providers.

After removing that program I installed the slightly older "Windows Mail", which is touted as being the replacement for Outlook Express. I liked it better but it still was not able to figure out how to share inbound folders like Outlook Express would. I don't believe it has the capability but if it does it is well hidden. So that program was removed to the Bit Bucket (trash can).

After those two failures by Microsoft to come up with a functional replacement for Outlook Express I installed the Thunderbird E-mail program, which is freeware. This program was the best so far of having the look and feel of Outlook Express when it comes down to actually reading the mail and newsgroups. Adding the many E-mail and News servers took a while but after configuring them the program went out and collected the mail and newsgroup messages. True the IMAP accounts all created their own folders but all my POP3 accounts were able to share a common inbound folder. Just be sure to configure each e-mail account of what ever type to leave a copy of the e-mail on the server or all emails stored on the server will be deleted after being downloaded to your computer. I did not try and transfer any of my old mail directly from Outlook Express to Thunderbird. I hear there are transfer programs available but I had nothing stored that I really wanted to keep.

I was even able to get my old HP-952C printer to work, which the early reviews claimed would only partially function. Since I use it through a small print server and not directly using the USB or Parallel ports I figured it would prove a problem. It appears that HP actually updated their drivers for Windows 7 to support this "older" printer model, something they usually refused to do in the past. Windows 7 right out of the box did have a basic generic driver for the printer but after telling the install program to go and seek a newer driver from the Windows Update site it downloaded an entirely new print driver package. From the looks of it the new driver makes the printer work exactly as it did in my old XP installation.

So my laptop is back in operation. As for the new OS, I'm sure they will continue to come out with updates as people start to install it and find incompatibilities or missing

drivers. In the brief time I have used it the system does appear to be stable and quite usable.

#### Local Businesses Offer Online Coupons and Deals By Ira Wilsker

 WEBSITES: **dealnews.com dealcoupon.com kohls.com dailydeals.target.com dealsofamerica.com restaurant.com deals.yahoo.com**

 It is no surprise to any of the readers of this column that we are in the economic doldrums. Many of us had our family incomes decline due to unemployment, reductions in hours, and declining dividends and interest received. Many of our local retailers and restaurants are suffering because of a general decline in sales, which may in turn lead to even more employee cutbacks or layoffs. One may ask what the status of our local restaurants and retail stores has to do with a column on personal technology; the answer is simple. Many of our local businesses have turned to the internet in order to generate additional sales and bring customers into the stores.

I monitor several of the "deal" websites that list continuously updated daily deals from the major retail stores and restaurants. These deals may either be deep discounts on selected items, closeouts and sales, promotions (including rebates), and high value coupons. In many of the cases the deals are available in-store, or available for pickup in the local store. Restaurants, both local and national chains and franchises, often publish a coupon that make the meal more affordable, and gets customers into the restaurant. Either way, the promotions bring customers into the

 **4** QBITS

stores that may lead to additional sales.

After I got home on Friday, I turned on my computer, checked my email, and checked the deal sites updates. One of the local bigbox home improvement stores, Home Depot, had very limited time online promotion for deeply discounted LED flashlights at 80% off its regular retail price. The item was only available for pickup in the local store, which the computer said had a quantity in inventory. I printed out the offer and on Saturday morning drove to the big-box store where I purchased a quantity of the discounted flashlights; part of my Christmas shopping is now complete. Inevitably, under the influence of "supermarket psychology", I wandered through the store looking for other items that we did not know that I needed. I would consider that in micro terms, the store considered its online promotion a success as it brought me into the store where I browsed the aisles, and made a purchase.

This trip to the home improvement store was not a unique episode for me, as last week one of the major retail chain stores, Kohl's, posted on one of the deal websites a 15% coupon good for anything purchased in the store, the coupon being applicable to the entire purchase at checkout, and not one individual item. Dutifully, I was motivated by the coupon that I printed, to drive to the store, and purchase a cart full of clothing, shoes, and gifts. The 15% discount coupon, which was in addition to all other promotions and sale prices, made the merchandise a bargain, which stimulated sales. Again, another local business may prosper, because it posted a coupon online which generated sales.

Many of us enjoy going out to eat, and there are many sources of legitimate coupons online that can be used for free items, discounts on the check, and even as gift certificates. I routinely print out the

restaurant coupons if it appears that I may use them, and I also forward the links to friends and family who may use them.

Being specific, there are many websites that list these deals and coupons, in some cases there are aggregators that compile and publish lists, to the businesses themselves that publish the deals. One aggregator website that I check regularly is dealnews.com and its sister site dealcoupon.com. Another website that I monitor is Deals of America (**dealsofamerica.com**). It is on **dealnews.com** that I found both the flashlight promotion at Home Depot, and the coupon for Kohl's. As I type this, Dealnews also has deals on shoes, Craftsman Tools, and dresses at Sears, and video games at ToysRUs. Other deals available in local stores, which will likely have expired by the time you read this and have been replaced with other deals, are a deep discount on cell phones at Verizon, camcorders and iPhone gift cards at BestBuy. Other local stores that have been listed in the past few days were Walmart, Kohl's, CVS, Walgreens, Lowes, Office Depot, and others. My experience at Lowes was typical, as an "internet only" price was listed on Dealnews for a folding aluminum ladder, which must be picked up instore. I checked the Lowes website, verified that that model was in stock, and placed the order online; the next day I went to the store and noticed at the customer service counter a sign that said "Internet Order Pickup". I handed the clerk a printout of my order, and my ladder was brought to the front of the store for me. Being nosey, I wandered back to the ladder display and found that my internet price was about 30% less than if I would have bought that exact ladder directly in the store. Still, Lowes was successful that it brought me into the store where the transaction was completed, and a sale was made for the store. While not universal, almost all of the local stores listed offer

free in store pickup, with no shipping charges.

Another way of patronizing local stores by taking advantage of online promotions is the "daily deal" which several of them offer. A daily deal is when one or a few deeply discounted items are offered for only one day (and while quantities last), and may often be picked up in the local store. In my experience, most of the local stores will honor the prices of their own online specials if purchased in store and presented with a printout of the special price. Two of the local stores that I monitor for daily deals are Target and Kohls. Target offers a daily email as well as a website with the deals

(**dailydeals.target.com**), and Kohl's often has a link on its main webpage for its "Deal of the Day". Mostly these items are at least 50% off, and sometimes more.

Restaurants also need our fiscal help, and they sometimes oblige by publishing coupons or offering deeply discounted gift certificates. While websites such as Dealnews often publish links to restaurant coupons, there are also specialty websites that sell deeply discounted gift certificates. While only a few local restaurants are currently listed, there are gift certificates available for thousands of restaurants around the country. While I have used some of these gift certificates in locally owned restaurants, I also use them extensively when traveling. As I type this, another consolidator deal site, Deals of America (**dealsofamerica.com**) is listing gift certificates from another website, **restaurant.com**. Today's deal is a \$25 gift certificate for only \$2 (normally \$10), and a \$10 gift certificate for only 80 cents (normally \$4). These gift certificates are very restaurant specific, and can be printed immediately after purchase. I have used the \$10 gift certificates several times at a particular local restaurant adjacent

-continued next page-

to the mall, which brought others and me into the restaurant, generating additional business. Regrettably, that particular restaurant no longer participates in the gift certificate program. The deal sites usually have **restaurant.com** gift certificates for at least 50% off (a \$25 gift certificate, normally \$10, for \$5) and sometimes up to 80% off. **Restaurant.com** also offers an email service by subscription where it announces current discounts on its gift certificates. **Restaurant.com** is a BBB accredited business, and I have never had a problem with them or with their gift certificates.

These are but a very few of the many competitor websites where local businesses promote their goods and services. One that can be easily configured to display local coupons for both goods and services is Yahoo!'s deal site at **deals.yahoo. com**. I have used coupons from this website for local purchases including tires, oil changes, groceries, restaurants, and other goods and services.

I am proud to support local businesses, but not too proud to use their coupons and shop for bargains from them. That is a win-win situation for both the customer and the business. By monitoring some of the local deal websites, and subscribing to daily deals either by email or by RSS feed, one can support local businesses and save a lot of money at the same time.

# Google Dashboard

Google's presence on the Internet in the last few years has grown by percentage and usefulness. Since Google uses a computer driven model for its marketing there have been questions about privacy. While the Internet is a handy tool for information and communications is can be harmful if misused.

Google has issued a new application Google Dashboard to address these concerns. This new program allows us to see in part how Google uses the information gleaned from its users.

**www.google.com/dashboard**. If you have a Google account you may want to drop by and see how your Internet access is being monitored. The Dashboard records activity for those Google applications to which you have subscribed. For example: Calendar, Docs, IGoogle and Web History.

## Announcing: Acronis True Image Home 2010

By Gene Barlow User Group Relations Copyrighted October 2009

Acronis recently announced a significant new release of their top rated backup utility, Acronis True Image Home 2010. This new release adds many practical new features to a product already packed with excellent function. The product may be ordered now on our secure web site at www.ugr.com/TrueImage.html for only \$29 (as a download) or \$29 plus shipping (on a CD).

Here are a few of the new features included:

 **Support for Microsoft® Windows 7—**Thoroughly tested to run on the new Windows 7 operating system. It also delivers more comprehensive functionality over Microsoft Windows 7 backup capabilities. So, if you are planning a move to Windows 7 in the future, you need to backup first with True Image 2010.

 **Acronis Nonstop Backup** – Near-CDP (Continuous Data Protection) is now available to Acronis True Image Home users. You will be able to revert your documents to previous states in time. This may come in handy when you accidentally deleted an important document or made some corrections that turned out to be wrong and you need to return the document to the state in which it was, for example, two weeks ago. When you need to recover a file, a Windows Explorerlike browser with integrated search makes searching for a file you need to recover very easy. But Acronis Nonstop Backup is much more than a versioning tool. It also provides for recovering your system if you ever need that.

 **Online backup**—you can make your critically important data much more secure by storing it off-site. Because files are stored on a remote storage, they are protected even if your computer gets stolen or your house burns down. So the risk of data loss as a result of fire, theft, or other natural disasters is practically eliminated. And you can safely recover any corrupted, lost or deleted files on your computer. Integrating online backup into Acronis True Image Home provides a single solution for all your data backup needs.

 **Powerful scheduler**—The scheduler became more powerful and flexible. We expanded the set of already existing scheduling options. The new scheduler allows you to specify the date when a scheduled task should run for the first time. While scheduling a monthly task, you can use a month calendar for specifying the date (e.g. 1st day of the month) or dates for running the task (e.g. on 10th, 20th, Last day of the month). If you do not need to run a scheduled task for some time, but intend to use it again in the future, you can disable the task for the time being and then re-enable it when required. So it is not necessary to recreate the task from scratch. You can clone a scheduled task and then introduce some minor changes into the duplicate. This may be useful when creating several similar tasks. In combination with a selected backup method and automatic consolidation rules, the scheduler allows implementing various backup strategies.

 **Selective validation**—Earlier versions of Acronis True Image Home could validate only a whole backup archive. Sometimes this may be inconvenient. Suppose, you have a full backup archive with a size of 20GB and a longish chain of differential backups having sizes of

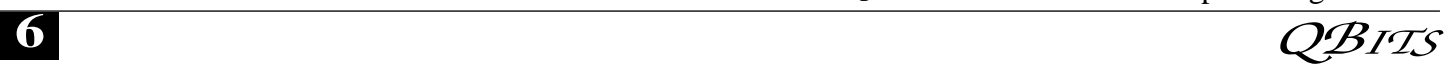

several gigabytes each and amounting to 100GB. In this case Acronis True Image Home validated the whole 120GB archive and this could take quite a long time. Now the program will validate just a single selected differential backup and the full one.

 **VHD format support**—Virtual Hard Disk (VHD) is a file format containing the complete contents and structure representing a hard disk drive. Furthermore, Windows Backup utility included into Windows Vista (except Home editions) and Windows 7 operating systems now uses this format for backing up an image of the system hard drive when users select the "Complete PC Backup" option. Acronis True Image Home can convert vhd files into tib files and vice versa, recover operating system from vhd files, and even boot from vhd images of Windows 7.

 **Booting from tib images containing Windows 7—**Users of the Windows 7 Enterprise and Windows 7 Ultimate can boot from a tib image containing a backup of their system partition. This will allow testing the bootability of the backed up system without actual recovery. If the operating system boots from the tib file, then it will definitely boot after recovery from that tib file.

 **Try & Decide New features**— Try & Decide now can protect your system not only to Acronis Secure Zone, but to the protected volume itself, or any other volume. Now users can protect not only a single system partition during Try & Decide session, but as many volumes as needed. This is very handy when the applications being installed make changes on two volumes and in many other cases.

Acronis True Image Home 2010 is available from us for only \$29 (as a download) or \$29 plus shipping (on a CD) and you get a full new license of the product and not an upgrade license. If you order the product on a CD, you also get our Perfect Backup Approach tutorial to help you understand the best way to do backups. There is also a step by step Starter Guide for installing and using the product for the first few times. The full Acronis User Guide is also on the CD for your use. In addition, I try to help my customers when they have questions about True Image. You also have the normal (first 30-days free) technical support through Acronis to assist you. You can order your copy of Acronis True Image Home 2010 from us at

www.ugr.com/TrueImage.html. Make sure you use the order code of UGTIH2010 when placing your order.

If you are a current user of Acronis True Image, then you will want to get this new release and put all of the new features to work for you. If you have not started a backup plan for your computer, then this is the best product to accomplish this important task on your computer. In either case, place your order today so that you can enjoy this new product soon. If you have any questions about this article or Acronis True Image Home 2010, please send them to support@ugr.com. I look forward to helping you if I can.

Gene Barlow User Group Relations gene@ugr.com PO Box 911600 www.ugr.com St George , UT 84791-1600

This is one of a series of technical articles that I distribute to those that have subscribed to this newsletter. You can subscribe at

www.ugr.com/NewsletterRegistratio n.html. Watch for them and learn more about your computer and its hard drive. If you do not want to receive these newsletters, simply reply and ask to have your name removed from the list and I will do so immediately. User group newsletter editors may print this article in their monthly newsletter as long as the article is printed in its entirety and not cut or edited.

#### Sugar Games Rainbow Mystery www.sugargames.com

PC & Mac \$19.95 Reviewed by Patricia Hill, Review Editor, Computer Booters of Sun Lakes (AZ) www.computerbooters.com BooterPat@aol.com

This article has been obtained from APCUG with the author's permission for publication by APCUG member groups; all other uses require the permission of the author (see e-mail address above).

Join Lily on her quest to break the curse in this swap-and-match puzzle. Some time passes and the evil wizards turn the Rainbow World into a tainted landscape. But Lily is determined to bring life and color into this world again. Help Lily solve puzzles on her way while keeping an eye out for powerful trophies. They'll give you the edge you need to twist your way through 70 levels. That's a lot of levels – but you'll enjoy every one.

There are three different game modes: Relaxed (untimed), Classic (timed) and Duel (against the computer). I preferred Classic as it challenged me more than the other two. The game is extremely addictive and I won't tell you how many hours I've played – all the while convincing myself it was all time well spent on the review.

The graphics are bold, the music is soothing and you have hints and suggested moves, when you need them.

The directions could be written more clearly, but the game is not difficult (hence all my playing hours) and it's not hard to fill in the gaps. Having to click on Close, Close, Exit and Quit to leave the game is a bit lengthy.

The web site has free demos as well as downloads for several additional games. Check it out!

### The Egg & You: These "eggs" are subversive and fun!

Written by Charles W. Evans, Reviews Editor, HAL-PC Magazine, July 2009 www.hal-pc.org reviews@hal-pc.org

This article has been obtained from APCUG with the author's permission for publication by APCUG member groups; all other uses require the permission of the author (see e-mail address above).

Crack one open.

Did you ever marvel at the engineering of an egg? What else makes an egg so fascinating, you ask? Enjoy these web sites, from real eggs to man-made eggs, including the "care and feeding" of eggs!

1. I hope you don't think computer programmers are dry as bones and boring as cactus. The fact is, sometimes they will just outright surprise you. Buried within many software applications are delightful, little, hidden, amusing tidbits called "Easter Eggs". Some are ordinary and others will amaze you. Several seasons of "Lost" have eggs. Learn where to find them at: **www.eeggs.com**.

#### 2. Next time you crack a farm fresh egg, think about the road it traveled from the hen pen to your plate and all the stuff along the way, plus egg safety. Surf to: **www.aeb.org**.

3. OK, before you read #5 and for those who are chronically egg-chef challenged, the eternal question is now answered here, plus egg selection, separating, poaching (eggs, not deer), etc. Yah, yah, I know, real men don't "separate" eggs, but this site will show you how, for those times when you are alone! Surf to: **www.fabulousfoods .com/school/csingred /eggs.html** or **www.joyofbaking.com/eggs.html**.

4. And now for something completely different. Magnificent

manmade eggs, courtesy of Mr. Faberge of Russia. Surf to:

#### **www.pbs.org/treasuresoftheworld /faberge/fmain.html**.

5. The flames of your passion, or whimsy, will explode because there is an egg recipe for all occasions, all tastes and all people. Surf to: **www.recipelink.com/rcpeggs. html**

I know, I know, enough is enough, but I thought this brief foray would be eggsactly perfect to break the doldrums of working at your computer...and the tedium of thinking about your CY2008 taxes.

## How I Fixed My **Corrupted** Recycle Bin

Written by Sandee Gimblett a member of the Tacoma Open Group for Microcomputers, Tacoma, WA www.tapcug.org/ maggiebs@harbornet.com

This article has been obtained from APCUG with the author's permission for publication by APCUG member groups; all other uses require the permission of the author (see e-mail address above).

After recovering from a severe system crash on my laptop running XP, I discovered that I had a corrupted recycle bin. When I opened the Recycle Bin, no files at all would appear, yet when I chose to empty the Recycle Bin, the message would ask if I wanted to delete 76 files. I said not to delete the 76 files. I then created a test file, deleted it, and, again, no files would show-up when I opened the Recycle Bin. When I said to empty the recycle bin again, it now asked if I wanted to delete 77 files, which confirmed my suspicion that the deleted files were actually in the Recycle Bin, but I just couldn't get access to them.

I eventually discovered that the files were in the following directory, accessed via the Command Prompt, in a folder named: C:\Documents and Settings\ Sandee\Recent.

After several attempts to repair the Recycle Bin without success, including running ReplBin.reg and other registry repair techniques, here is what finally worked:

1. My Computer

- 2. Local Disk (C:)
- 3. Tools
- 4. Folder Options
- 5. View

6. Clicked on SHOW HIDDEN FILES AND FOLDERS

(I keep this option checked anyhow)

7. Un-clicked on HIDE PRO-TECTED OPERATING SYSTEM FILES (This should usually NEVER be unchecked, but I unchecked it so I could get access to the Recycle Bin operating system hidden folder)

8. Chose APPLY TO ALL FOLDERS, chose APPLY, and clicked OK.

9. Right-Clicked on RECYCLER file and renamed it to RECYCLER-BAD

10. Created a dummy file and deleted it.

11. Rechecked my Recycle Bin icon on my Desktop again, and...

12. VOILA! My newly deleted dummy file was there and all is well again!

## How to Be a Geek Goddess

Reviewed by Sandy Berger CompuKiss www.compukiss.com sandy@compukiss.com

I am an old hat when it comes to technology. I was a computer programmer back in the seven ties before computers came into the home, and I've kept my hand in the technology arena all these years

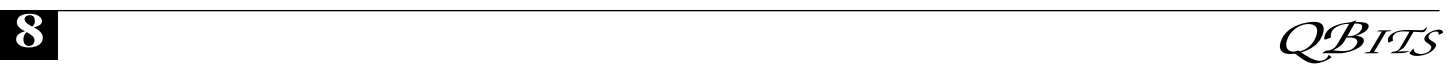

with my own computer consulting business and my technical writing career. Yet I've never considered myself a "Geek Goddess". As a matter of fact I have often been a little aggravated to hear Kim Komando refer to herself as "The Digital Goddess" — like she is some thing really special.

But Christina Tynan-Wood in her book, How to Be a Geek Goddess, isn't advocating that a Geek goddess is someone above everyone else. She says that being a Geek Goddess is "a simple matter of embracing the incredible innovation that's going on in our times and harness it for our own purposes".

Oh yes, and Christina understands the differences between how men and women look at, and deal with, technology. She ' starts the book off with the sentence, "My husband is a pompous ass." Many of us have noticed how men seem to pound their chests and promote them selves as the technology heroes of the day. Women, on the other hand, just want to use and enjoy technology.

Christina's book is filled with good information about technology with everything from how to choose a computer sales person to hooking up with others online. There are tips on every thing from controlling your email to troubleshooting a wireless connection. Chapters include: Getting in Touch with Your Software Side, Where the Stores Never Close, The Wire less Home, Keeping It Safe, Geek Parenting, Groovy Gear and Gadgets, and Your 200 Closest Friends.

The information in this 315 page book is all accurate and informative. Yet, this is not a reference book. It is rather like a free-flowing novel with technical information. If you want a book where you can look up how to do things, you will have to look elsewhere. This is a book for women who want to absorb some pointers here and there while reading about all the things you can do with your computer. If you are already very familiar with

computers, you can skip this book. But again, if you want to immerse yourself in technology and pick up some knowledge and useful tidbits on the way, you will love this book. And you may even become a Geek Goddess yourself!

# Vista Ultimate Raffle!

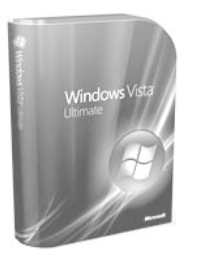

The QCS is raffling a copy of Vista Ultimate that the Microsoft Corporation generously donated to the QCS. Raffle opportunities are :

\$1— One ticket

\$5— One arm length of tickets \$10—One length of tickets

 finger tip to finger tip We will be drawing for Vista Ultimate at the December General Meeting. If you are not present, the winning number will be published in the *QBITS* and posted on the QCS web site and emailed to all members as well. Please bring your winning ticket to the next meeting or your next SIG meeting to claim your prize!

Good luck to the future winner!

#### Malwarebytes Claims IOBit Stealing Software Malwarebytes Press Release

Malwarebytes has recently uncovered evidence that a company called IOBit based in China is stealing and incorporating our proprietary database and intellectual property into their software. We know this will sound hard to believe, because it was hard for us to believe at first too. But after an indepth investigation, we became

convinced it was true. Here is how we know.

We came across a post on the IO-Bit forums (cached version, since they have now deleted the original) that showed IOBit Security 360 flagging a specific key generator for our Malwarebytes' Anti-Malware software using the exact naming scheme we use to flag such keygens:

Don't.Steal.Our.Software.A.

Dont.Steal.Our.Software.A, File, G:\Nothing Much\Anti-Spyware\Malwarebytes' Anti-Malware v1.39\Key Generator.exe, 9-30501

Why would IOBit detect a keygen for our software and refer to it using our database name? We quickly became suspicious. Either the forum post was fraudulent or IOBit was stealing our database.

So we dug further. We accumulated more similar evidence for other detections, and we soon became convinced that this was not a mistake, it was not a coincidence, it was not an isolated event, and it persisted presently in their current database. They are using both our database and our database format exactly.

The final confirmation of IOBit's theft occurred when we added fake definitions to our database for a fake rogue application we called Rogue.AVCleanSweepPro. This "malware" does not actually exist: we made it up. We even manufactured fake files to match the fake definitions. Within two weeks IO-Bit was detecting these fake files under almost exactly these fake names.

We can't publicly show all the evidence we found, because it is still our intellectual property: proprietary information about our database internals. But we don't want you to have to take our word for it either, so we found a way to show you an example illustrating an indisputable pattern of theft.

Consider the file, "dummy.exe". It is a harmless dummy executable that runs, displays a "Hello World"

message box, and exits. You can see from third-party scans on Virus-Total, that no other security vendor flags this executable as malicious or even suspicious.

We created this dummy executable, then manipulated it slightly so that it matches one of the signatures in our database. We emphasize that it is still not malicious! -- the signature is perfectly benign, when not in the context of actual malware, as you can see from the VirusTotal results.

We scanned the file with our own Malwarebytes' Anti-Malware software and indeed it was flagged as "Don't.Steal.Our.Software.A". We scanned it with IOBit using their current build and database version and it was flagged as the same "Don't.Steal.Our.Software.A". We have included their log file and a screenshot of the detection. You can verify by yourself using the dummy executable and their most recent database.

We have attached two other such dummy executables to this post, so you can see for yourself. One of them, "rogue.exe", matches our fake Rogue.AVCleanSweepPro (screenshot) definition, the other "fake.exe", matches an Adware.NaviPromo definition (screenshot). VirusTotal results for "fake.exe" and "rogue.exe" so you can see they are benign. You can see a screenshot of our detections here.

During the course of our investigation, we uncovered additional evidence that IOBit may have stolen the proprietary databases of other security vendors as well. We are in the process of contacting these vendors.

Malwarebytes intends to pursue legal action against IOBit. We demand IOBit immediately remove all traces of Malwarebytes' proprietary research and database from their software. We also demand IOBit be delisted from Download.com due to Terms of Service violations. This is criminal: it is theft, it is fraud, and we will not stand for it.

### Officers 2009-2010

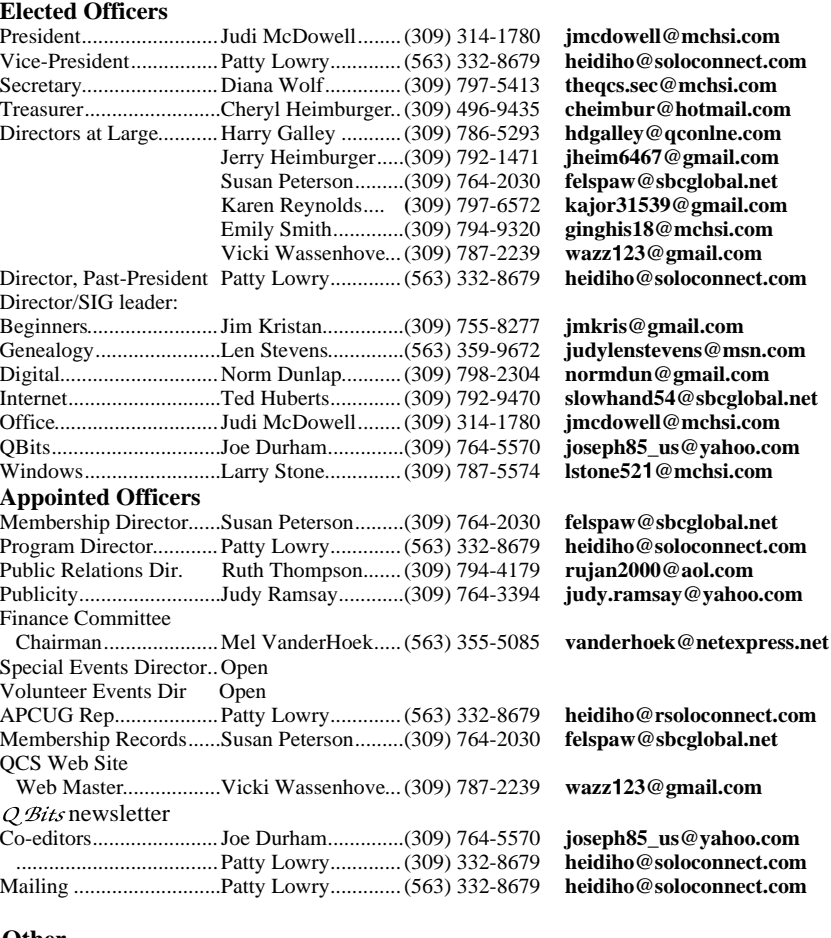

**Other**

Resource Center Mgr......Judi McDowell........(309) 314-1780 **jmcdowell@mchsi.com**

What can you do to help? If you feel the same way we do about this theft, we encourage you to send an email to hosting services such as Download.com and Majorgeeks.com requesting that all IOBit software be removed.

# Holiday Party

Bring your raffle tickets and join us at the December 9th General Meeting for a night of fun. We will have food, games, and a time to socialize with other members. The highlight of the evening will be the drawing for Windows Vista Ultimate. We will also have a "White Elephant" exchange. If you wish to participate, bring something wrapped to exchange.

## Access Point, Wireless Keyboard and Mouse Donated to QCS

The Quad-Cities Computer Society wishes to thank Dale Wells of Computer Repair Center for donating an access point ,a wireless keyboard and mouse.

#### Computer Repair Center

872 Middle Road Bettendorf IA 52722 PH: 563-359-0042 Fax: 563-359-3411

**www.computer-repair-center.com dale@computer-repair-center.com**

 **10** QBITS

# QCS Meeting Dates

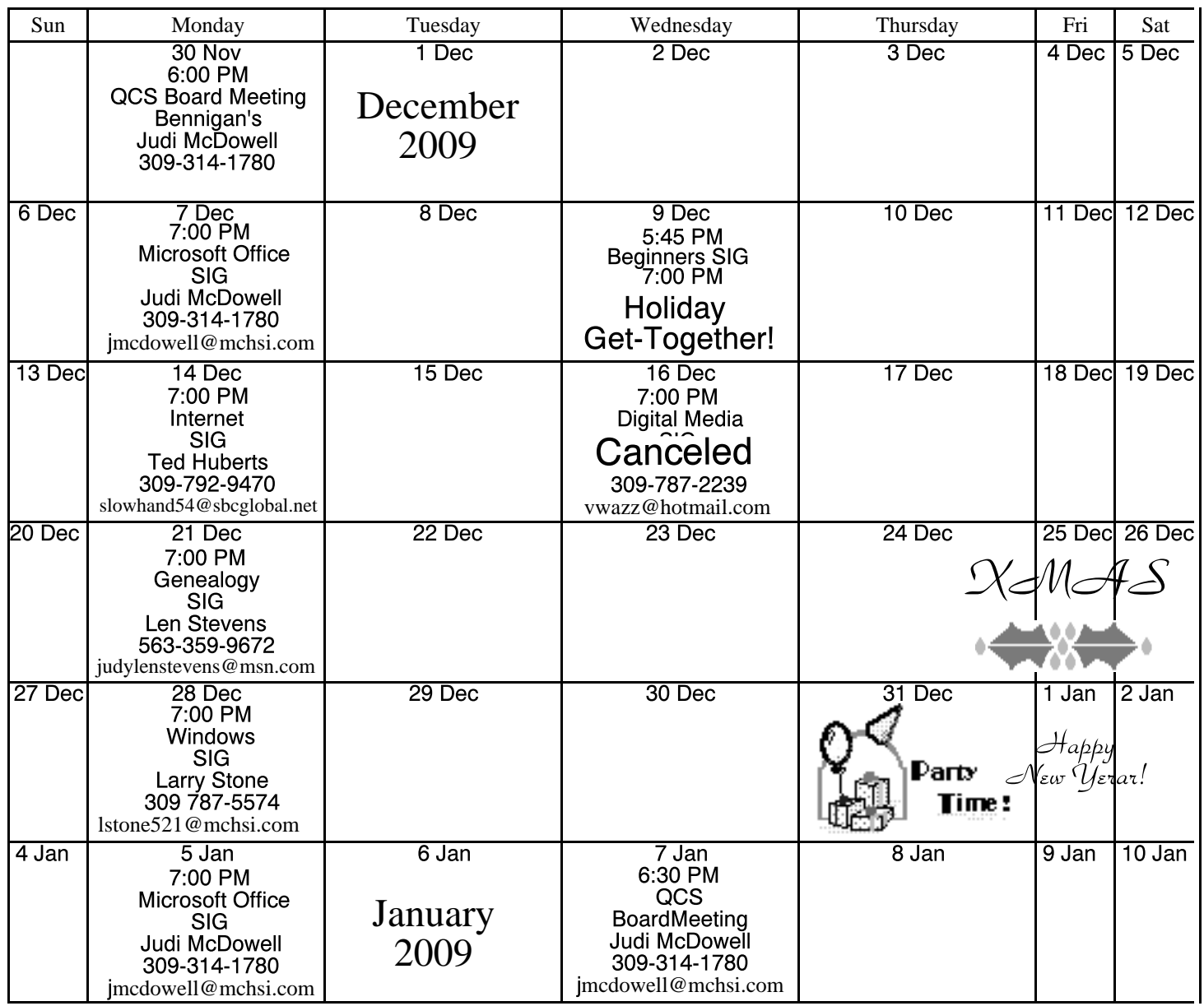

\*Beginner's SIG meets at Tri-City Jewish Center before the QCS program Jim Kristan 309-755-8277 jmkris@gmail.com

ALL QCS MEETINGS NOW HELD AT TRI-CITY JEWISH CENTER 2715 30TH ROCK ISLAND, IL 61201 ALWAYS CALL AS INDICATED ON THE CALENDAR TO VERIFY MEETING TIME, LOCATION, AND TOPIC INFORMATION ALL QCS MEETING FACILITIES ARE HANDICAPPED ACCESSIBLE.

# **QCS officers**

President: Judi McDowell 309-314-1780 jmcdowell@mchsi.com

#### Vice-President

Patty Lowry 543-332-8679 heidiho@soloconnect.com

#### **Secretary**

Diana Wolf 309-797-5413 theqcs.sec@mchsi.com

Be sure to check you mailing label for your member expiretion date.

#### **Treasurer**

Cheryl Heimburger 309-496-9435 cheimbur@hotmail.com Quad Cities Computer Society Tri-City Jewish Center 2715 30th Street Rock Island IL 61201

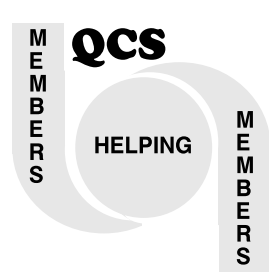

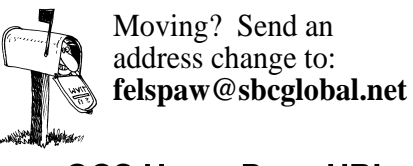

QCS Home Page URL http://www.qcs.org

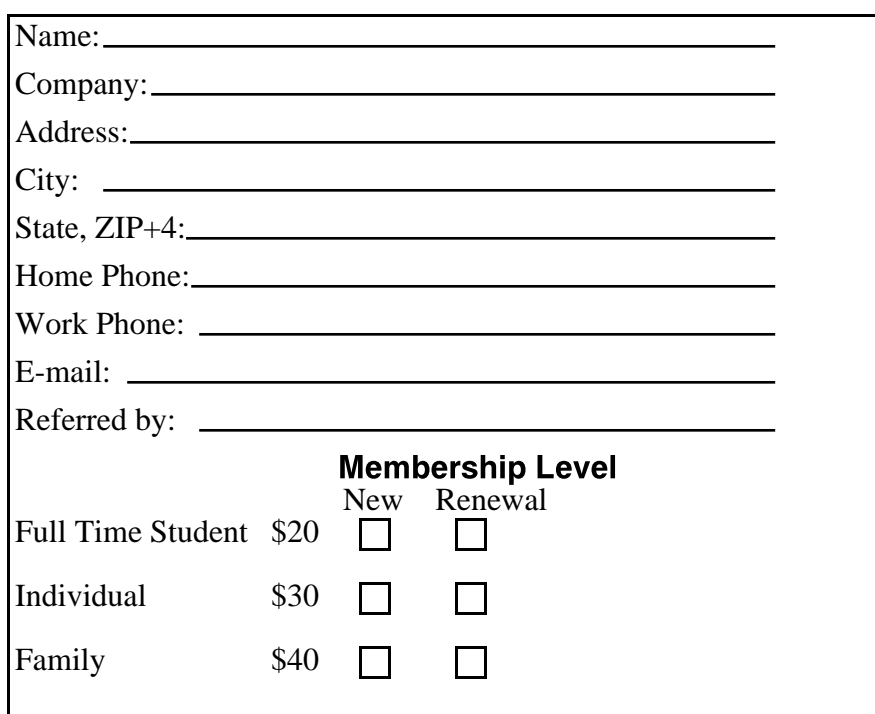

QCS Main Meeting Wednesday December 9, 2009 7:00 PM Holiday Get-Together! Fun, Food &

Games